## **Problem Wk.1.2.1: Variable binding**

Below is a transcript of a session with the Python shell. Provide the type and value of the expressions being evaluated. If evaluating an expression would cause an error, select noneType and write error in the box.

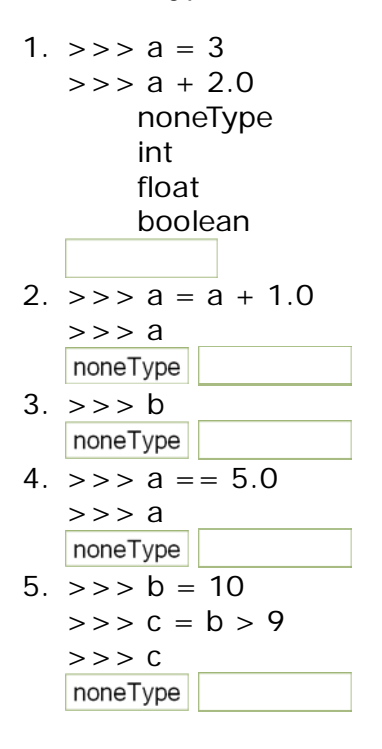

This problem contains one or more multiple-choice questions. When a given set of choices is used for the first time, all choices are displayed. If there are several related questions, you can assume that the same choices are available for all questions.

MIT OpenCourseWare <http://ocw.mit.edu>

6.01SC Introduction to Electrical Engineering and Computer Science Spring 2011

For information about citing these materials or our Terms of Use, visit:<http://ocw.mit.edu/terms>.